# **Renderer Options**

- **[Common](#page-0-0)**
- [Shading](#page-1-0)
- **[Dicing](#page-1-1)**
- **[Display](#page-1-2)**
- **[Statistics](#page-2-0)**
- **[Configuration](#page-2-1)** [RIB](#page-3-0)
- [OSL](#page-4-0)

#### <span id="page-0-0"></span>Common

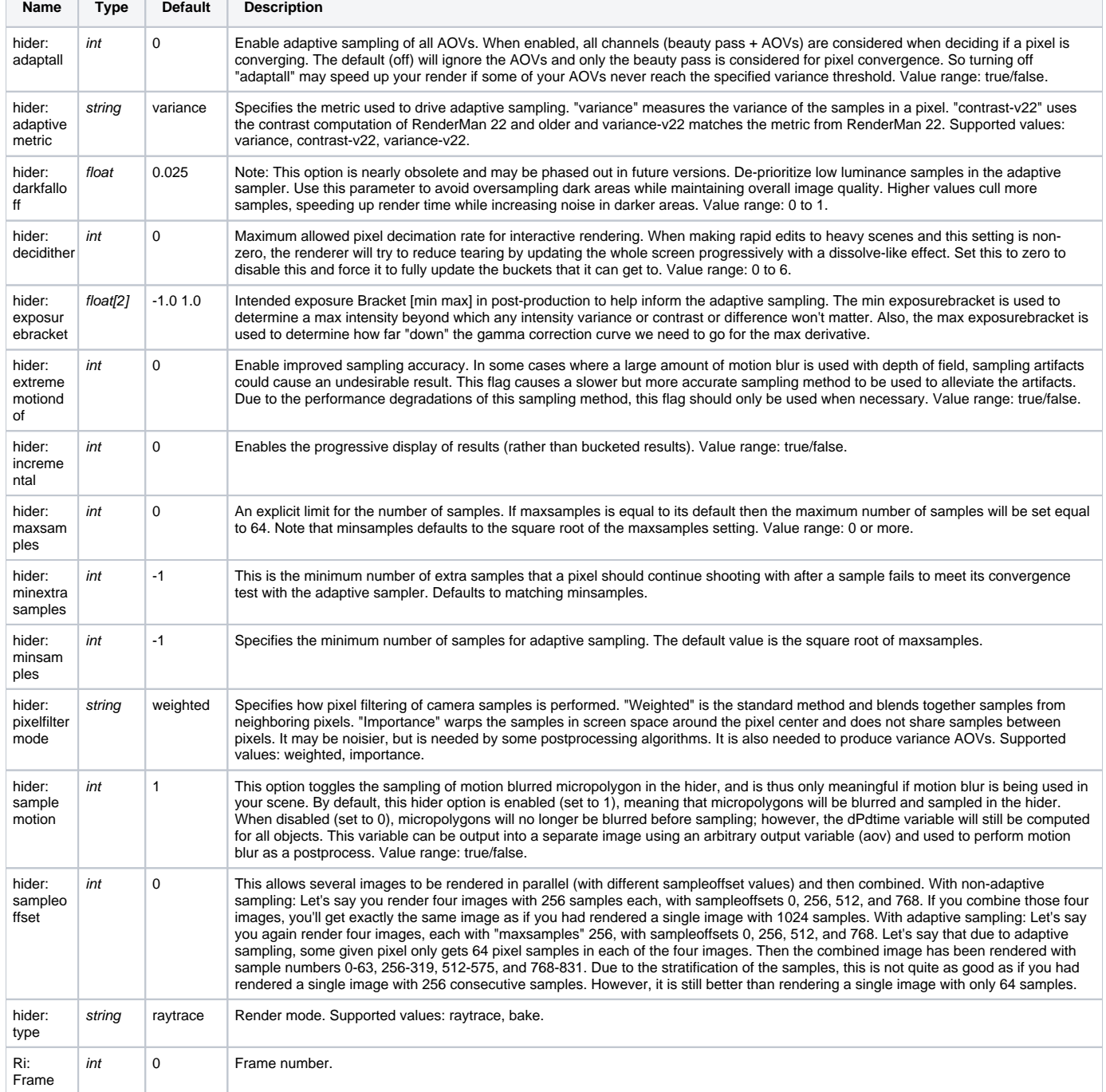

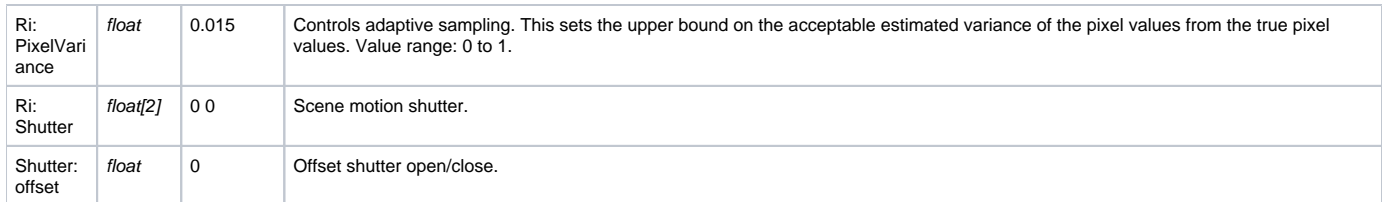

# <span id="page-1-0"></span>Shading

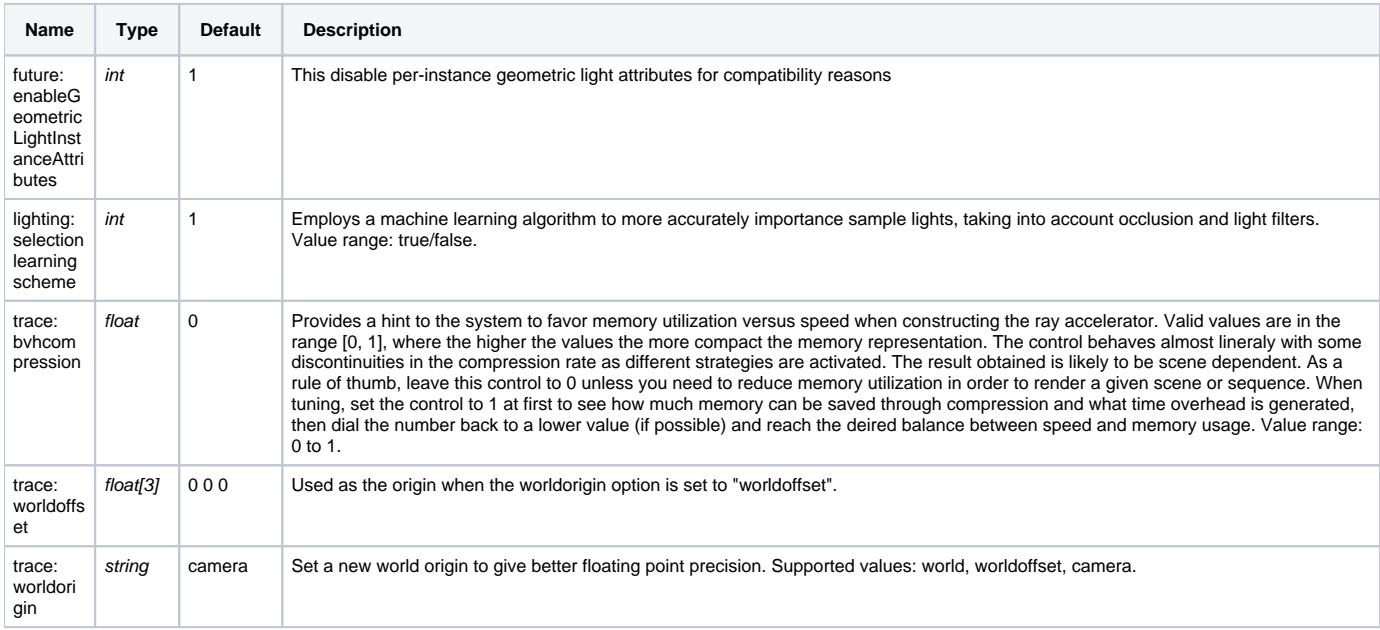

# <span id="page-1-1"></span>Dicing

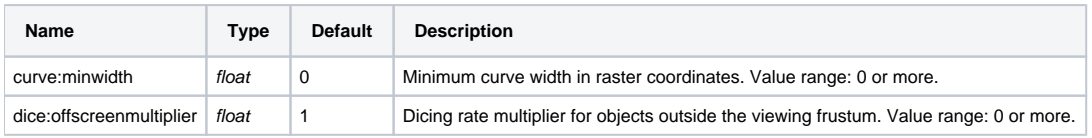

# <span id="page-1-2"></span>Display

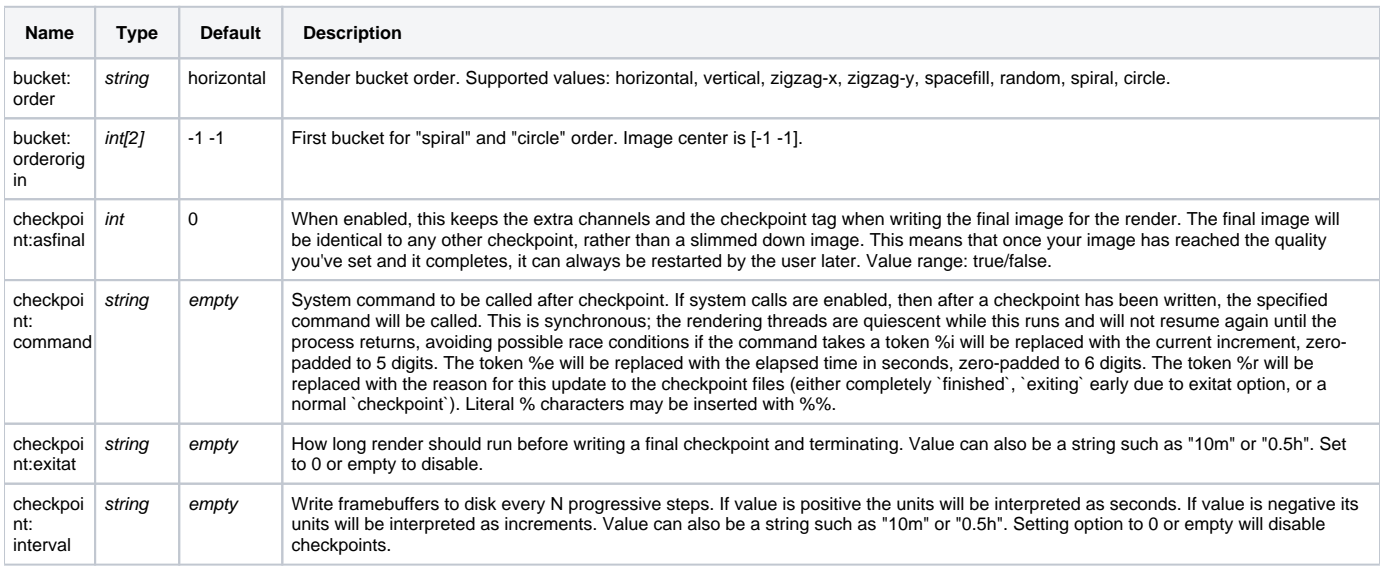

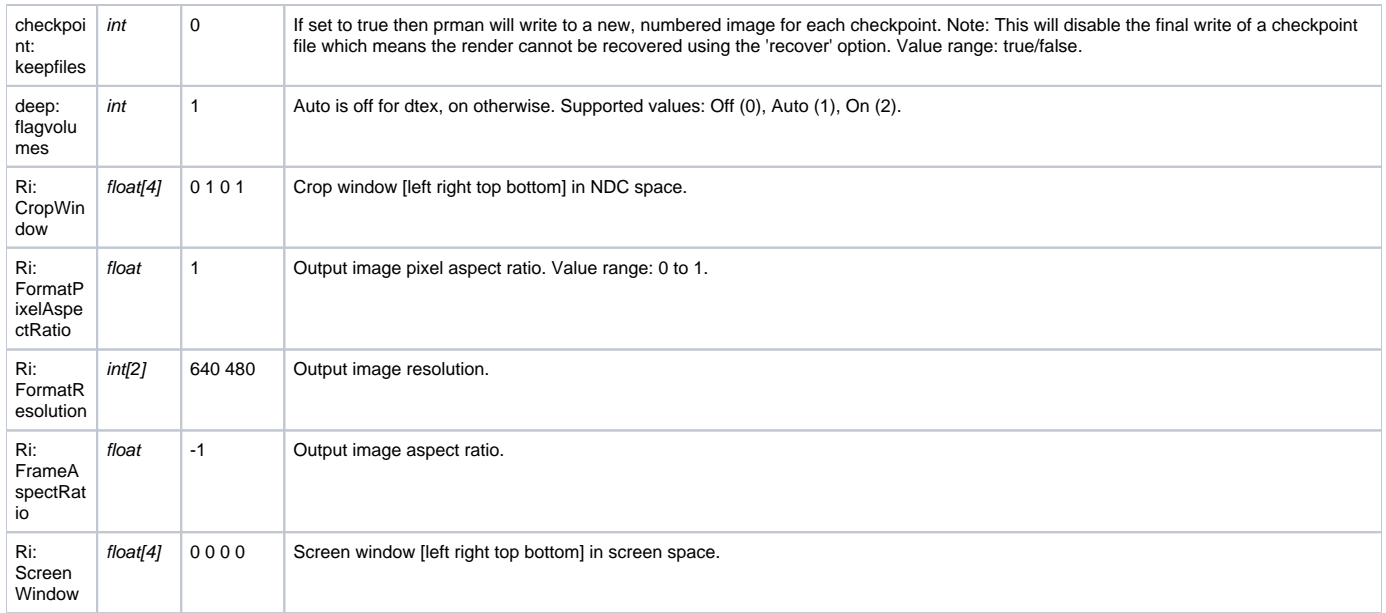

#### <span id="page-2-0"></span>**Statistics**

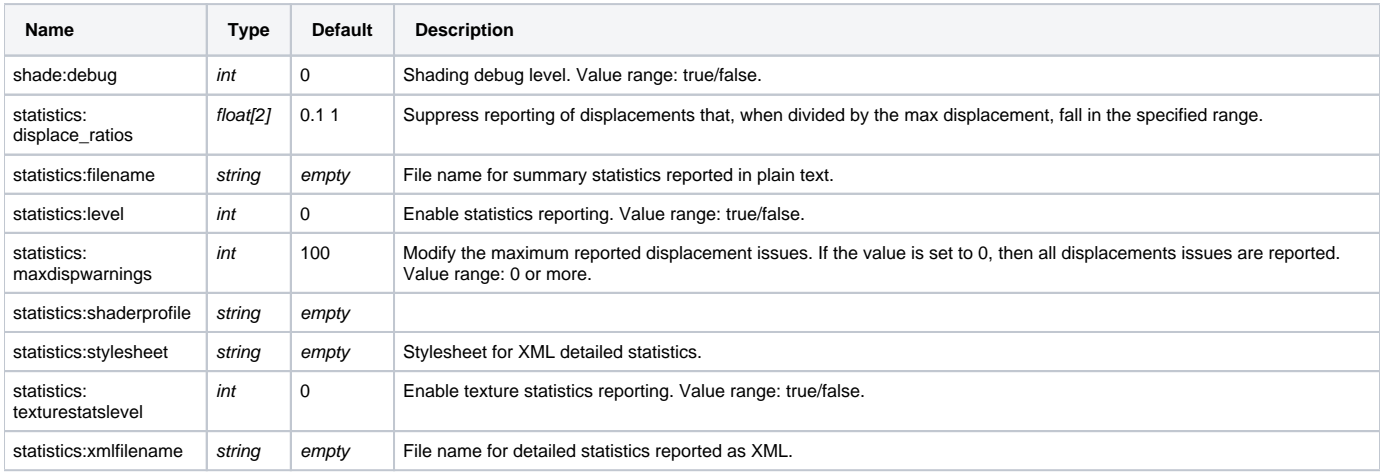

### <span id="page-2-1"></span>Configuration

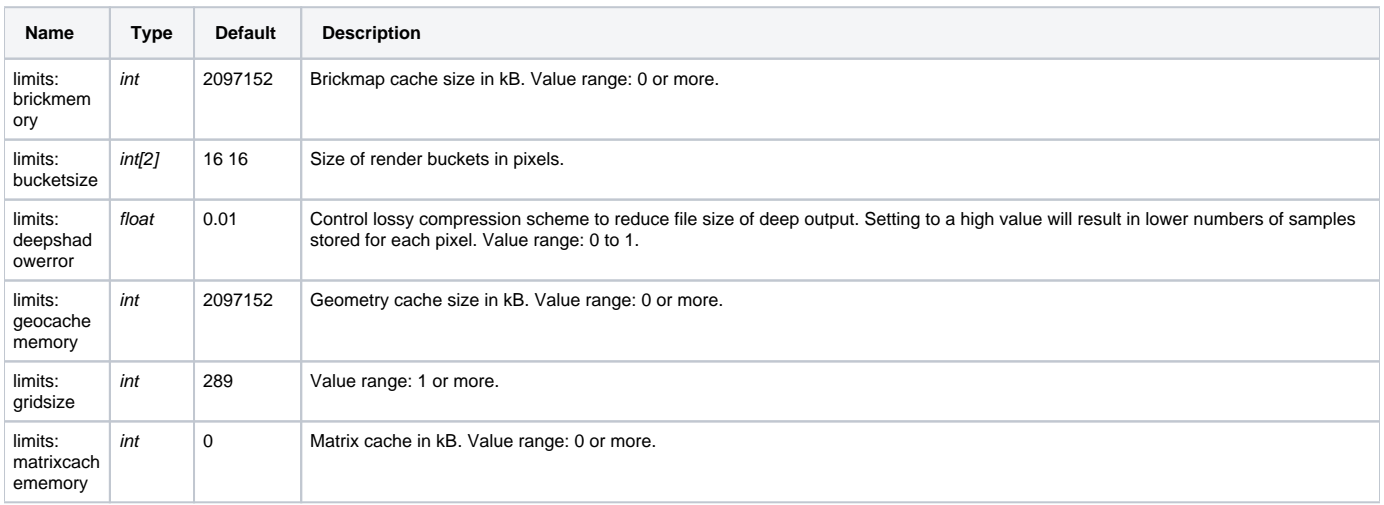

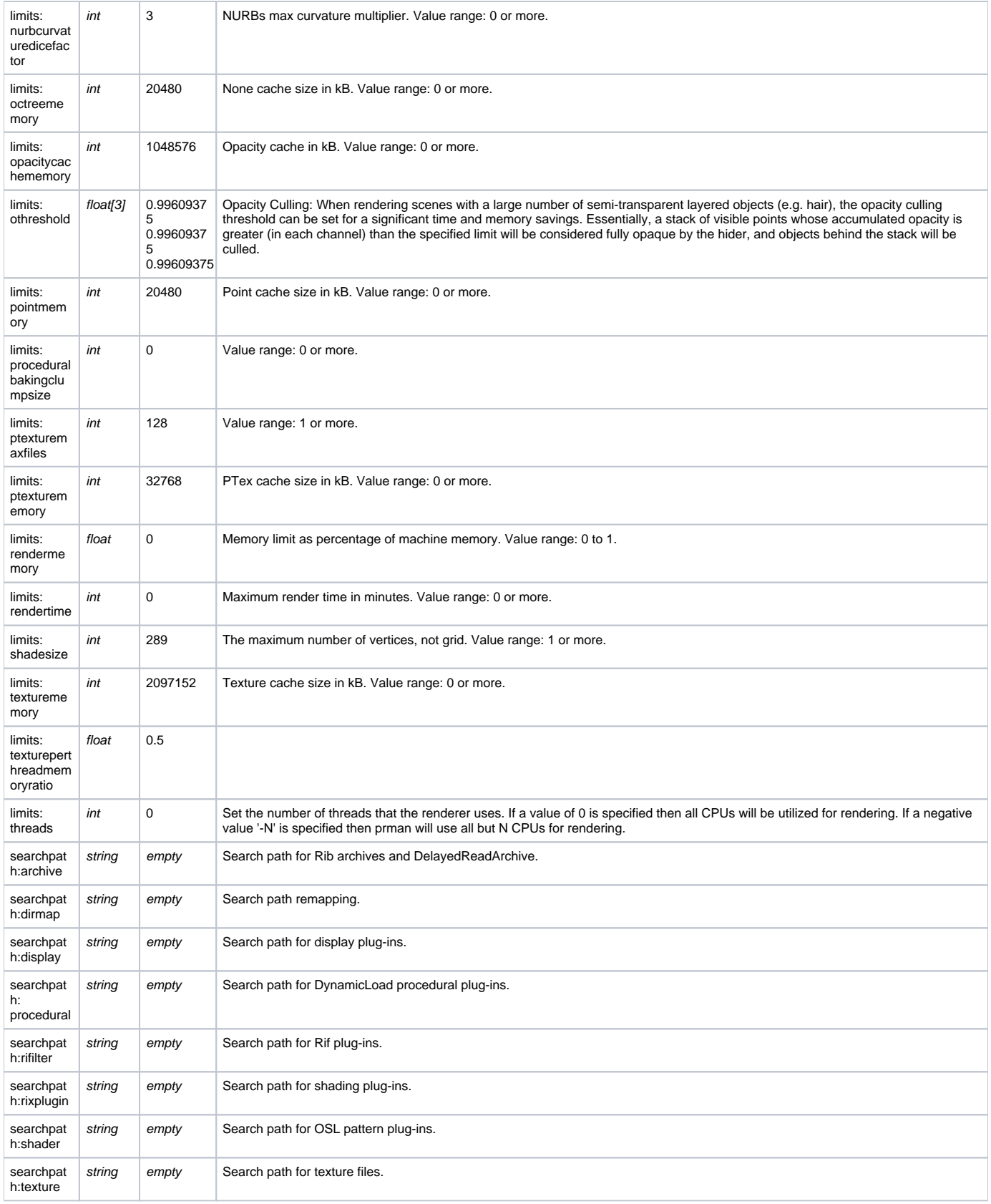

#### <span id="page-3-0"></span>RIB

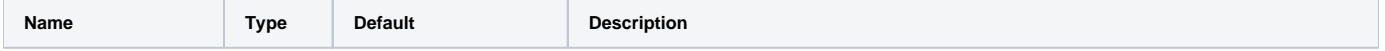

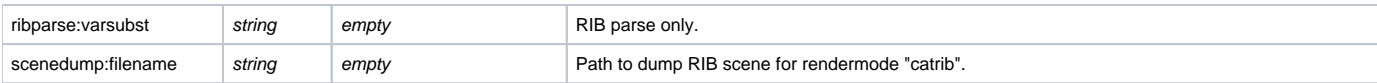

### <span id="page-4-0"></span>OSL

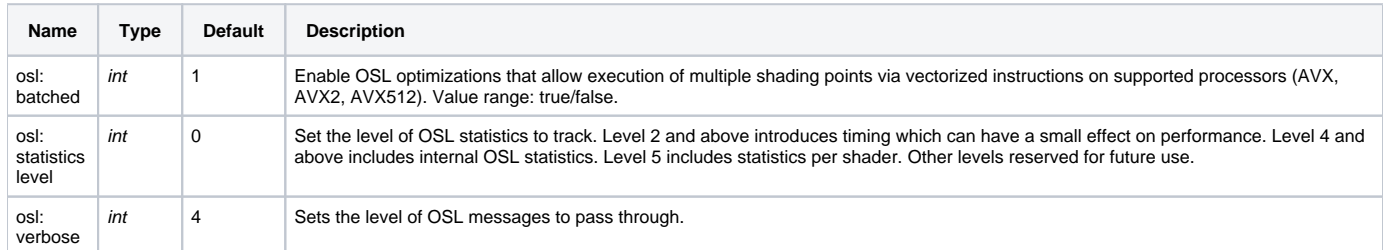